## SAP ABAP table PT1045 EXT {Appraisal (infotype 1044 and screen fields added)}

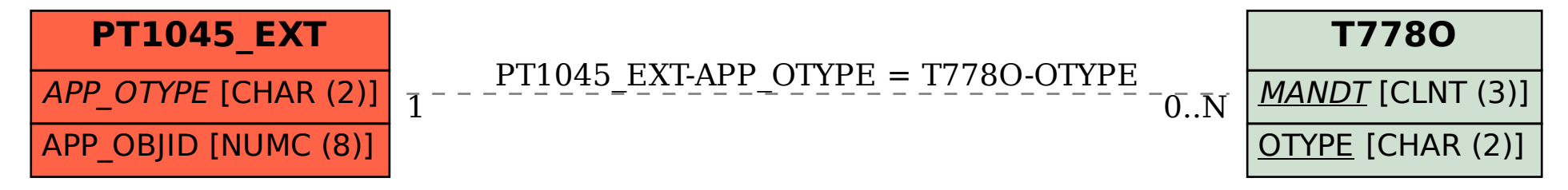